## HOW TO USE THE GIVERGY PLATFORM TABLET BIDDING

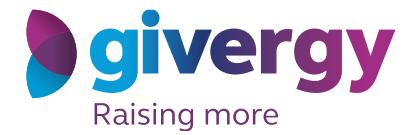

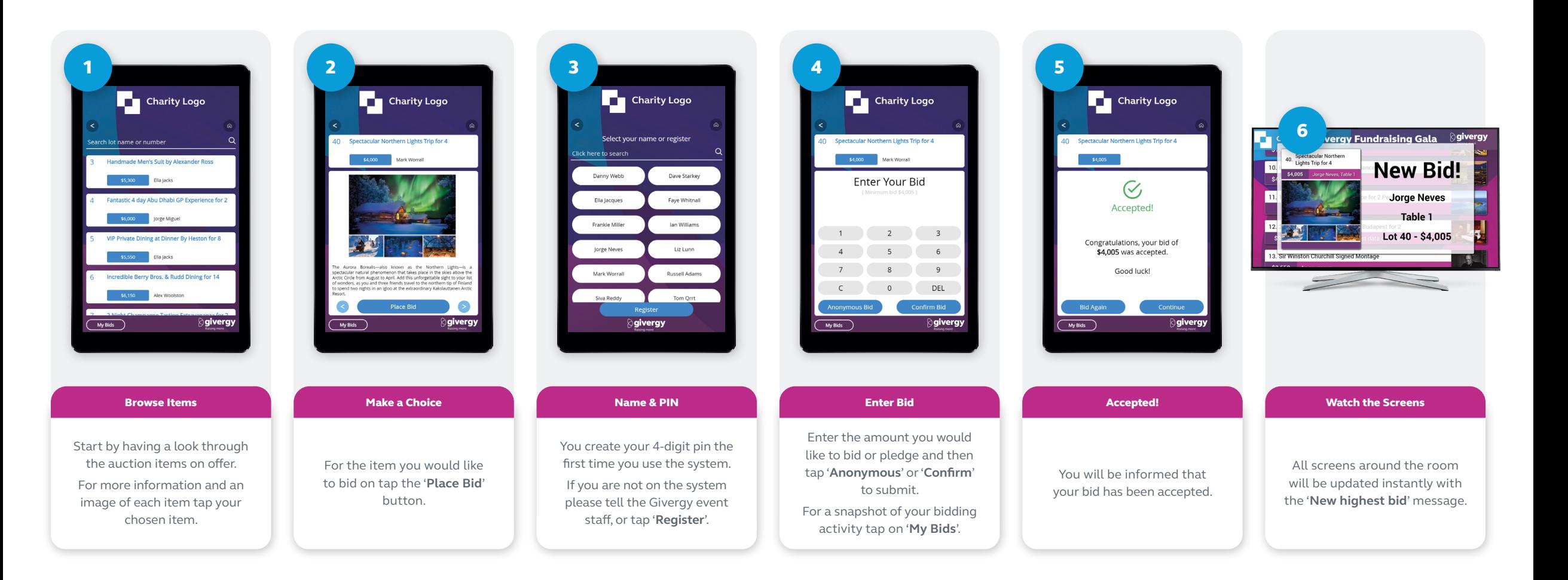

australia.enquiries@givergy.com www.givergy.com